$<<$   $>>$ 

 $<<$  and  $<<$ 

- 13 ISBN 9787894766670
- 10 ISBN 7894766674

出版时间:2011-9

页数:231

PDF

更多资源请访问:http://www.tushu007.com

 $,$  tushu007.com

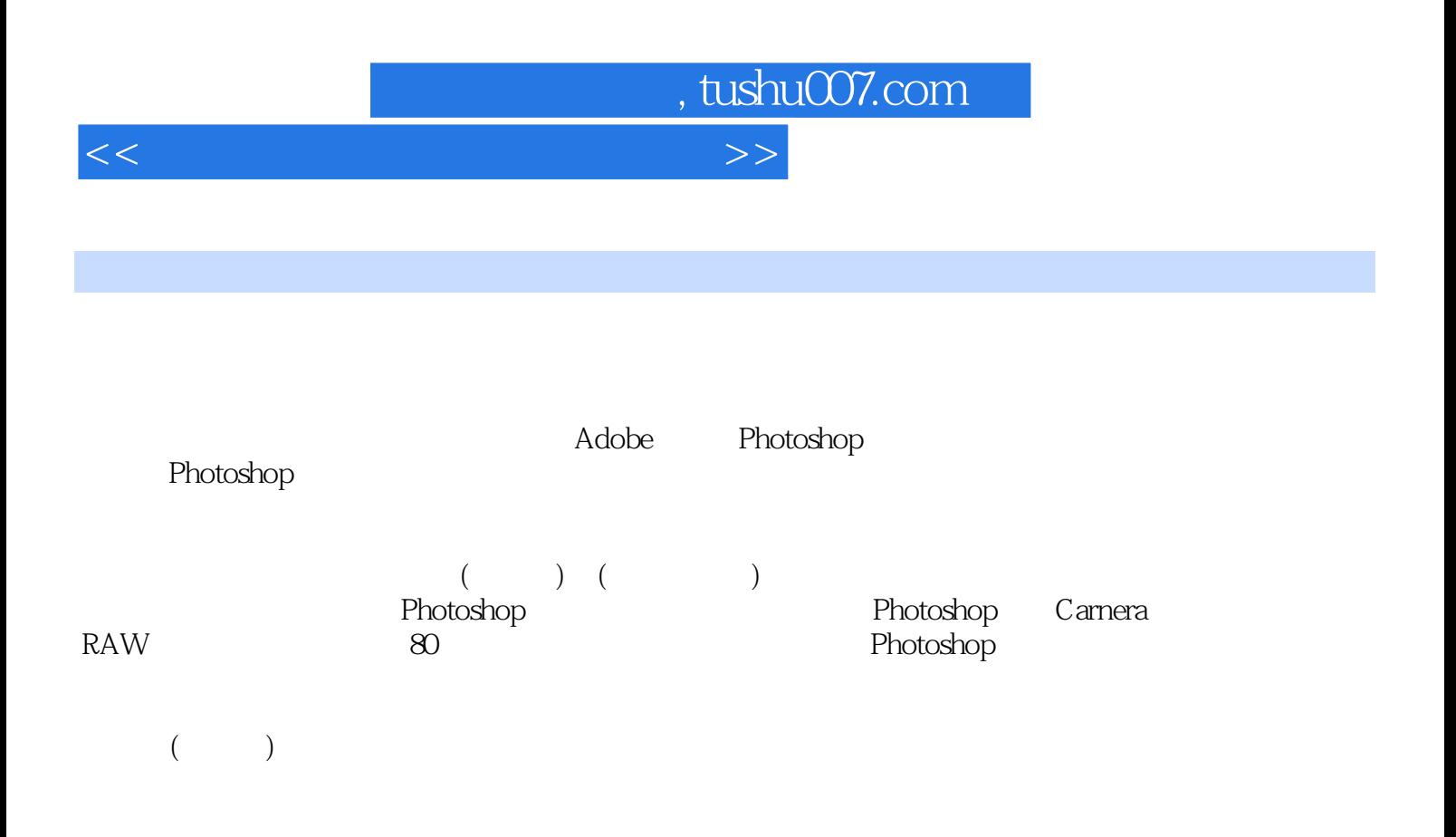

 $,$  tushu007.com

 $<<$  and  $<<$ 

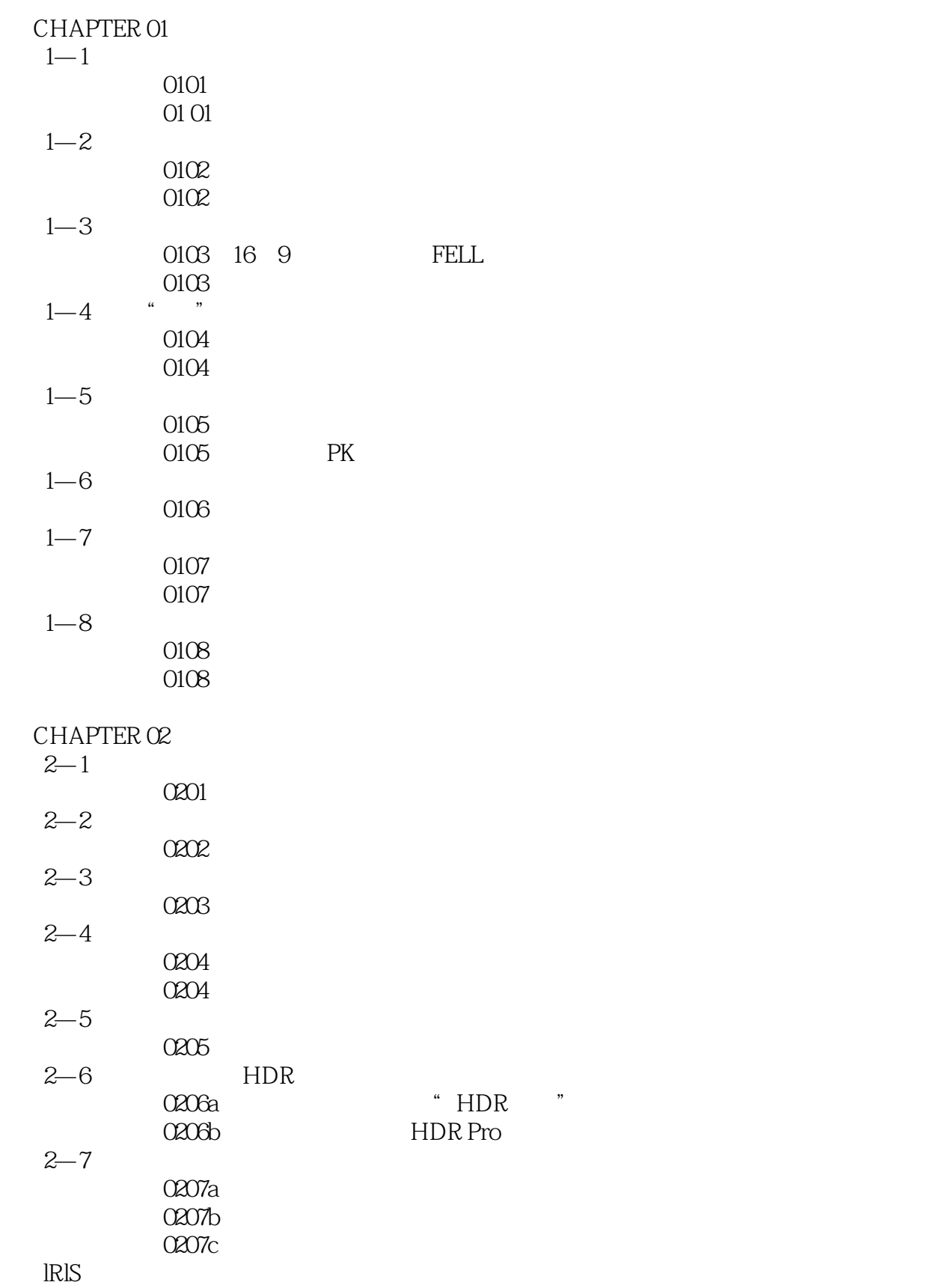

, tushu007.com

 $<<$  and  $<<$ 

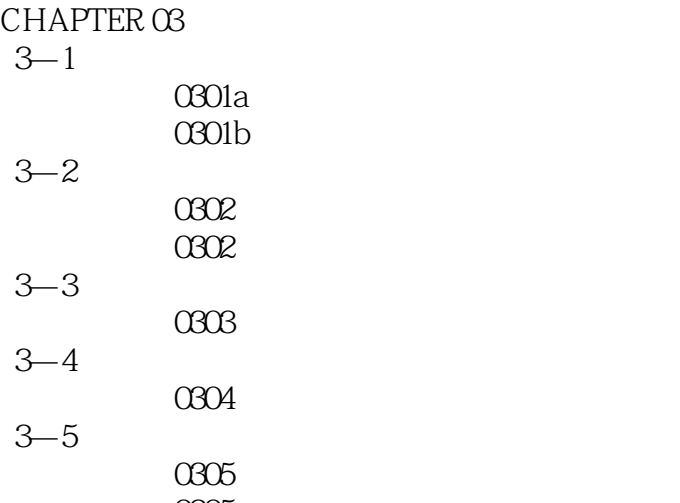

 修图笔记本0305:红枫叶与绿头鸭  $\mathcal{O}(\mathcal{A}^{\text{max}})$ 

## CHAPTER 04

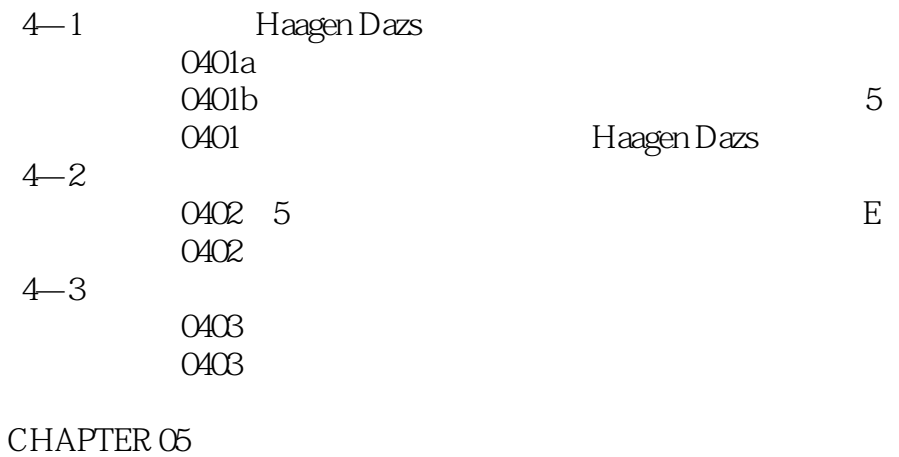

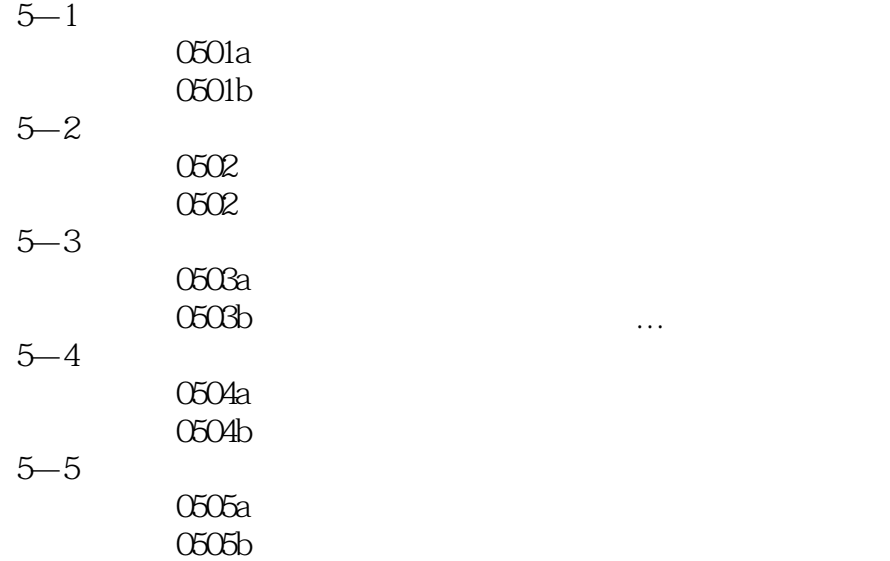

 $CHAPTER$   $OS$  $6 - 1$ 

 $,$  tushu007.com

 $<<$  and  $<<$ 

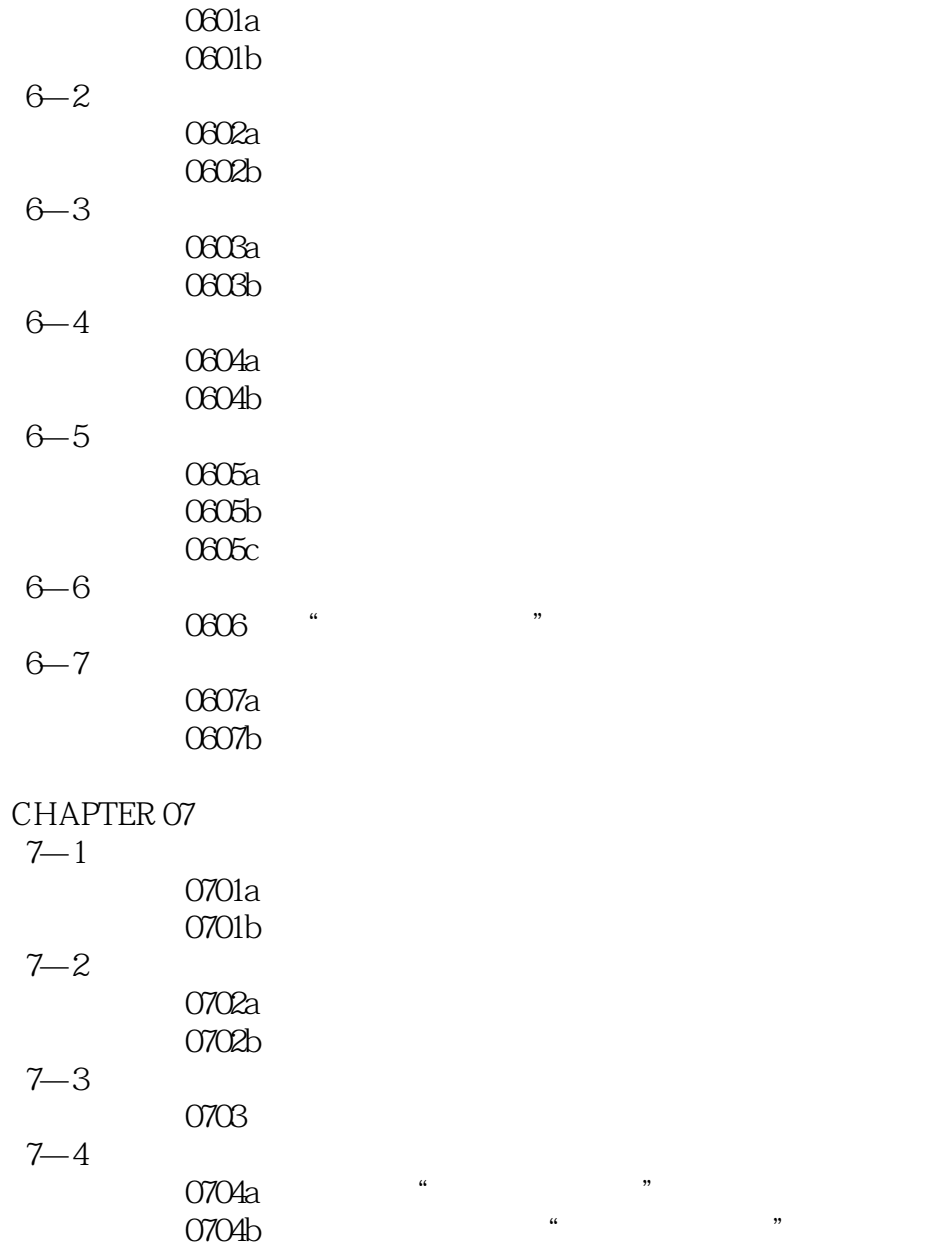

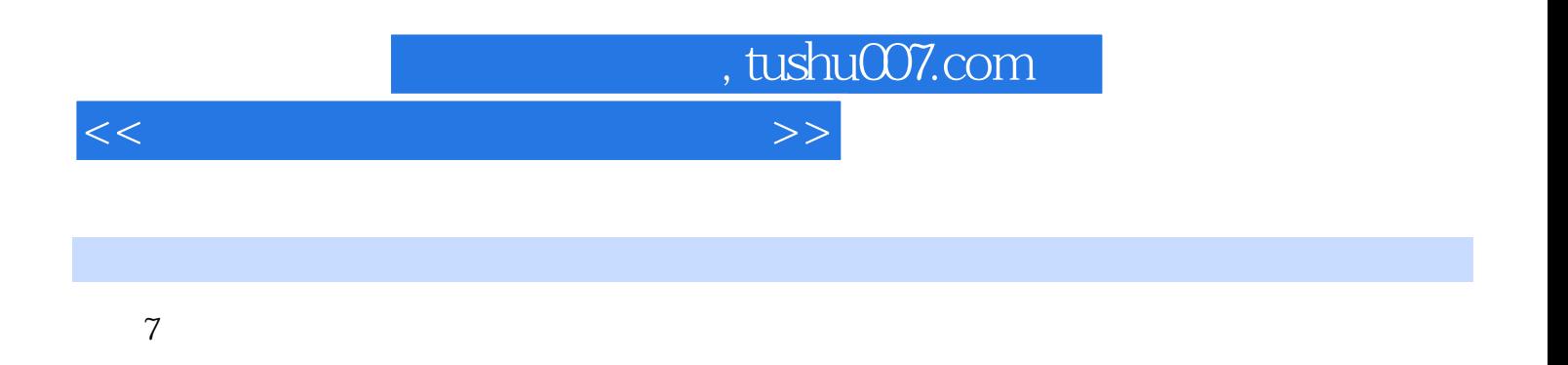

超过70个修图,构图实例操作分析!

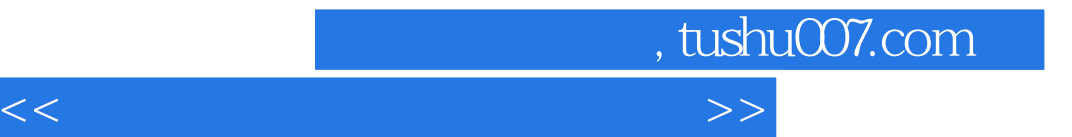

本站所提供下载的PDF图书仅提供预览和简介,请支持正版图书。

更多资源请访问:http://www.tushu007.com